## **Registered Well Driller's and Plumber's Rosters**

can be generated using the **[Connecticut Department of](http://www.ct.gov/dcp/cwp/view.asp?a=1622&q=446490) [Consumer](http://www.ct.gov/dcp/cwp/view.asp?a=1622&q=446490)  [Protection's](http://www.ct.gov/dcp/cwp/view.asp?a=1622&q=446490)** (CT DCP) **[eLicense](https://www.elicense.ct.gov/)** [w](https://www.elicense.ct.gov/)ebsite. Please follow the directions below to generate a list.

- **1.** Follow this link: <https://www.elicense.ct.gov/Lookup/GenerateRoster.aspx>
- **2.** Scroll down the list to find "*Trade Licenses and Registrations…*"

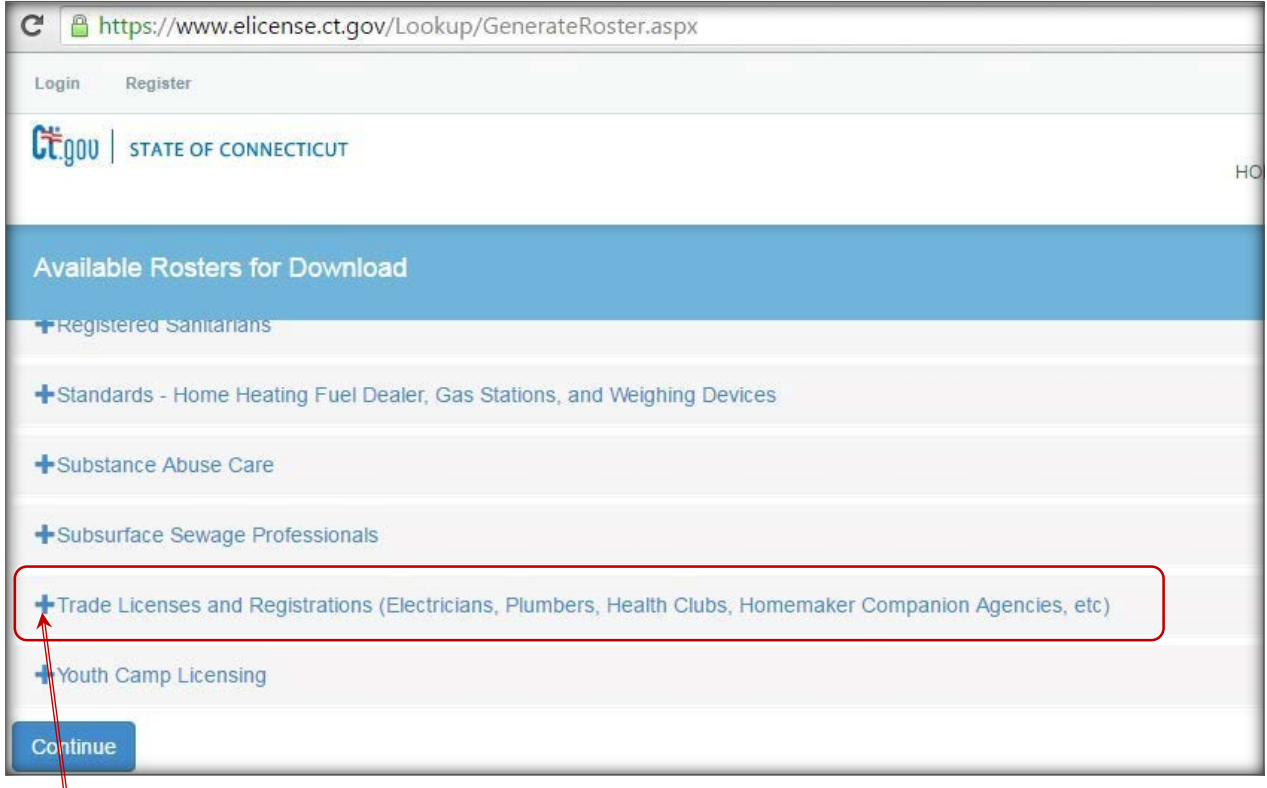

- **3.** Expand this list by clicking on the **+** symbol.
- **4.** Scroll down and check the CT DCP license list(s) you wish to create:

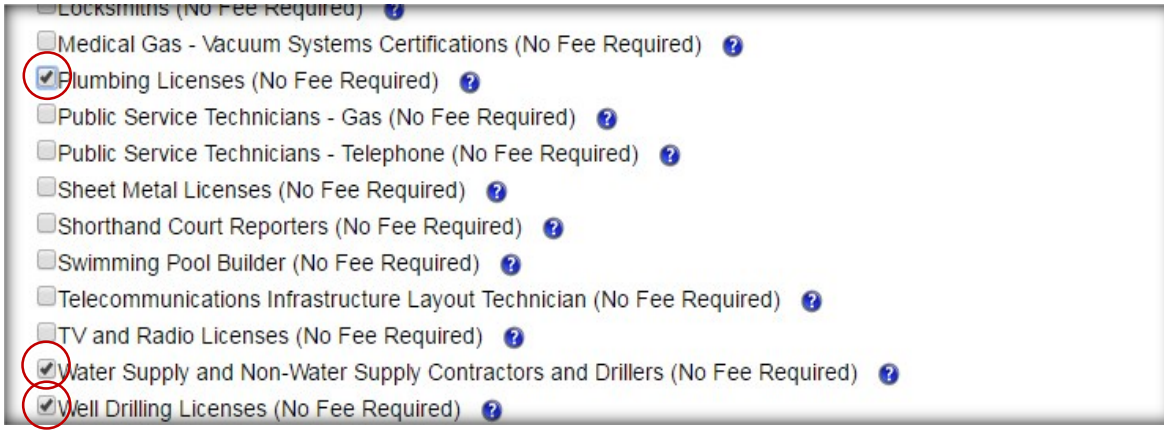

- a) [Water Supply and Non-Water Supply Contractors and Drillers](http://ct.gov/dcp/cwp/view.asp?a=1624&q=461654) includes the following CT DCP licenses:
	- $W1$  Water Supply Contractors
	- [W2](http://ct.gov/dcp/cwp/view.asp?a=1624&q=461654) Water Supply Drillers
	- [W3](http://ct.gov/dcp/cwp/view.asp?a=1624&q=461654) & [W4](http://ct.gov/dcp/cwp/view.asp?a=1624&q=461654) Non-Water Supply Contractors and Drillers
- b) [Well Drilling Licenses](http://ct.gov/dcp/cwp/view.asp?a=1624&q=461654) [i](http://ct.gov/dcp/cwp/view.asp?a=1624&q=461654)ncludes the following CT DCP licenses:
	- [W5](http://ct.gov/dcp/cwp/view.asp?a=1624&q=461654) Well Casing Extension Contractor
	- [W6](http://ct.gov/dcp/cwp/view.asp?a=1624&q=461654) Well Casing Extension Journeyperson
- c) [Plumbing Licenses](http://www.ct.gov/dcp/cwp/view.asp?q=461630) [i](http://www.ct.gov/dcp/cwp/view.asp?q=461630)ncludes the CT DCP licenses:
	- **[P1](http://www.ct.gov/dcp/cwp/view.asp?q=461630)** & **[P2](http://www.ct.gov/dcp/cwp/view.asp?q=461630)** all plumbing and piping work\*
	- **[J1](http://www.ct.gov/dcp/cwp/view.asp?q=461630)** & **[J2](http://www.ct.gov/dcp/cwp/view.asp?q=461630)** limited to domestic water pumps and water conditioning\*
	- [P6](http://www.ct.gov/dcp/cwp/view.asp?q=461630) & [P7](http://www.ct.gov/dcp/cwp/view.asp?q=461630) limited to water, sewer and storm
	- [P8](http://www.ct.gov/dcp/cwp/view.asp?q=461630) & [P9](http://www.ct.gov/dcp/cwp/view.asp?q=461630) limited to gasoline tank, piping and pump
	- [W8](http://www.ct.gov/dcp/cwp/view.asp?q=461630) limited to storm and sanitary lines

*\*license includes work related to water conditioning (treatment)*

## Continue **5.** Click

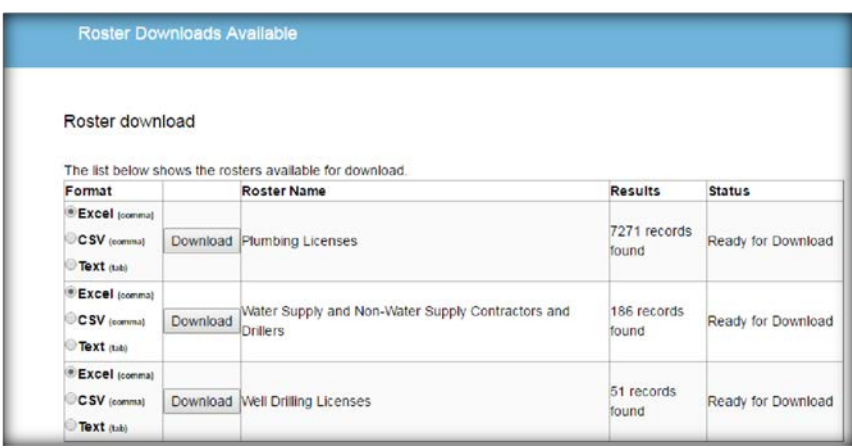

**6.** Click the "DOWNLOAD" button for the report or reports you wish to generate, in excel format.